Introduction

Bienvenue à l'*install party* de l'évènement **Capitole du Libre** organisé par l'association Toulibre. Lors de ces deux jours, plusieurs membres de l'association ainsi que de nombreux bénévoles vous permettront de changer vos habitudes et de passer sur une distribution GNU/Linux libre.

Afin de mieux vous préparer à cette *install party*, nous vous proposons dans un premier temps de mieux connaître les différentes distributions existantes et que l'on peut vous installer. Il existe aussi différents environnements graphiques compatibles, pour toutes les distributions et pour tous les goûts.  $\odot$ 

# Les distributions GNU/Linux

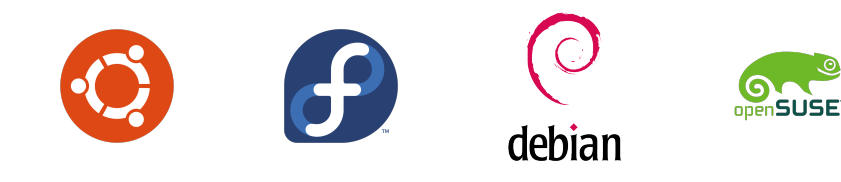

Les distributions

• Ubuntu et ses dérivés Kubuntu, Xubuntu et Lubuntu.

« Ubuntu est un système d'exploitation libre, gratuit, sécurisé et convivial, qui peut aisément remplacer ou cohabiter avec votre système actuel (Windows, OS X, GNU/Linux. . .). » Pour plus d'informations sur Ubuntu voilà quelques liens intéressants :

• Site de la communauté francophone :

<http://ubuntu-fr.org>

• Présentation de Ubuntu :

[http://doc.ubuntu-fr.org/ubuntu\\_distribution](http://doc.ubuntu-fr.org/ubuntu_distribution)

• Pour bien démarrer lorsqu'on est débutant : <http://doc.ubuntu-fr.org/debutant>

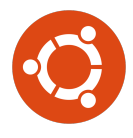

Les distributions

#### • Fedora

« Fedora est un système d'exploitation rapide, stable, puissant et prêt pour une utilisation quotidienne. Créé par une communauté mondiale d'amis, vous l'utilisez, l'étudiez et le partagez comme bon vous semble. » Pour plus d'informations sur Fedora voilà quelques liens

intéressants :

• Site de la communauté francophone :

<http://www.fedora-fr.org>

- Site officiel de la distribution : <https://fedoraproject.org>
- Présentation de Fedora : <https://fedoraproject.org/fr/about-fedora>
- Pour bien démarrer lorsqu'on est débutant : <http://doc.fedora-fr.org/wiki/Accueil>

Capitole Novembre <http://2014.capitoledulibre.org>

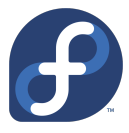

Les distributions

#### • Debian

« Debian est la seconde plus ancienne distribution encore en activité. Sa stabilité est notoire : c'est sur la base de ce système que la distribution Ubuntu et une version de Mint sont développées. Le prix à payer pour cette stabilité est une longue période de développement entre deux versions qui est en moyenne de 2 ans. » Pour plus d'informations sur Debian voilà quelques liens intéressants :

• Site francophone :

<https://www.debian-fr.org>

• Site officiel de la distribution :

<https://www.debian.org>

• Présentation de Debian :

<https://www.debian.org/intro/about>

Capitole Novembre <http://2014.capitoledulibre.org>

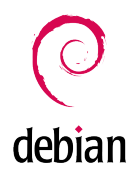

Les distributions

#### • openSUSE

« La distribution openSUSE est un système d'exploitation polyvalent complet, stable et simple d'emploi. Elle est destinée aux utilisateurs et aux développeurs qui travaillent sur ordinateur de bureau, sur ordinateur portable ou sur serveur. Elle est idéale pour les débutants, les utilisateurs expérimentés et les ultra geeks, bref, elle est adaptée à tout le monde ! »

Pour plus d'informations sur openSUSE voilà quelques liens intéressants :

- Site officiel de la distribution : <http://www.opensuse.org/fr>
- Présentation de openSUSE :

<http://fr.opensuse.org/Portal:Distribution>

• Pour bien commencer :

<http://fr.opensuse.org/Portal:Documentation>

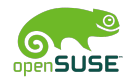

# Les environnements graphiques

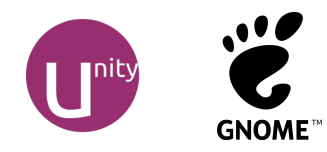

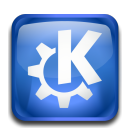

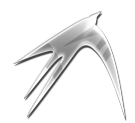

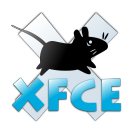

Les environnements graphiques

#### • Unity

« Unity est l'environnement de bureau par défaut de la variante principale d'Ubuntu. Unity a pour objectif de mieux utiliser l'espace de travail que les interfaces traditionnelles et prendre en compte les dispositifs tactiles. »

Pour plus d'informations sur Unity voilà quelques liens intéressants :

• Présentation de l'environnement :

<http://doc.ubuntu-fr.org/unity>

• Page Wikipédia du projet : [https://fr.wikipedia.org/wiki/Unity\\_\(logiciel\)](https://fr.wikipedia.org/wiki/Unity_(logiciel))

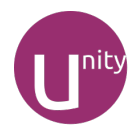

Les environnements graphiques

#### • Gnome Shell

« Le Gnome Shell est le cœur de l'interface graphique de

l'environnement de bureau Gnome à partir de sa version 3.0. Il sert à la fois de tableau de bord, de zone de notification et de sélecteur de fenêtres. »

Pour plus d'informations sur le Gnome Shell voilà quelques liens intéressants :

• Présentation de l'environnement :

[http://doc.fedora-fr.org/wiki/GNOME\\_3](http://doc.fedora-fr.org/wiki/GNOME_3)

- Page Wikipédia du projet : [https://fr.wikipedia.org/wiki/GNOME\\_Shell](https://fr.wikipedia.org/wiki/GNOME_Shell)
- Site officiel du logiciel (en) : <http://www.gnome.org/gnome-3>

Capitole Novembre <http://2014.capitoledulibre.org>

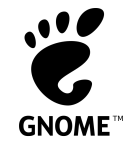

Les environnements graphiques

#### • KDE

« KDE est une communauté internationale dédiée à la création de solutions numériques libres et conviviales. Nous proposons des espaces de travail adaptés aux tablettes et ordinateurs de différents formats, ainsi que de nombreuses applications pour la communication, le travail, l'éducation, la création ou les loisirs. » Pour plus d'informations sur KDE voilà quelques liens intéressants :

• Présentation de l'environnement :

<https://fr.kde.org/espaces-travail>

- Page Wikipédia du projet : <https://fr.wikipedia.org/wiki/KDE>
- Site officiel du logiciel (en) :

<http://www.kde.org>

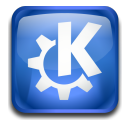

Les environnements graphiques

#### • LXDE

« LXDE est un environnement de bureau léger basé sur le gestionnaire de fenêtres Openbox. Il est conçu spécialement pour les vieux ordinateurs ou les configurations légères comme les netbooks ou les petits ordinateurs, puisqu'il peut se contenter de 128 Mio de RAM pour fonctionner « à vide » sous Ubuntu. » Pour plus d'informations sur LXDE voilà quelques liens intéressants :

• Présentation de l'environnement :

<http://doc.ubuntu-fr.org/lxde>

- Page Wikipédia du projet : <https://fr.wikipedia.org/wiki/LXDE>
- Site officiel du logiciel (en) :

<http://lxde.org>

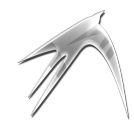

Les environnements graphiques

#### • Xfce

« Xfce est un environnement de bureau léger pour les systèmes d'exploitation de type UNIX. Il vise à être rapide, peu gourmand en ressources système, tout en étant visuellement attrayant et convivial. »

Pour plus d'informations sur Xfce voilà quelques liens intéressants :

• Présentation de l'environnement :

<http://www.xfce.org/about>

- Page Wikipédia du projet : <https://fr.wikipedia.org/wiki/Xfce>
- Site officiel du logiciel : <http://www.xfce.org>

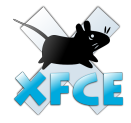

Informations complémentaires

- I Pensez à réaliser une sauvegarde de votre ordinateur avant de venir. Nous ne ferons pas d'installations sur des machines non sauvegardées.
- Bien que très nombreuses, les combinaisons entre distributions et environnements graphiques ne sont pas toutes possibles. Il n'est par exemple pas possible d'installer Unity ailleurs que sur Ubuntu,
- il est possible d'avoir plusieurs environnements graphiques sur une même distribution, le choix se fait au démarrage de la session utilisateur,
- des stands Fedora, Debian et openSUSE seront présents dans la même salle pour vous présenter leur distribution, n'hésiter pas à discuter avec eux,
- Toulibre ne peut pas assurer un support poussé sur toutes les distributions proposées lors de cette install party. Cependant, vous trouverez toujours une aide précieuse sur l'Internet avec les forums et les salons de discussion. N'hésitez pas à les solliciter en cas de besoin. ©<br>Capit de la la-15-16<br>Pour toutes questions, vene:

du Libre 2014 <http://2014.capitoledulibre.org>

Pour toutes questions, venez discuter avec nous lors de l'install party ou dès maintenant par courriel sur la liste [Toulouse-ll](http://www.toulibre.org/mailman/listinfo/toulouse-ll).

Conclusion

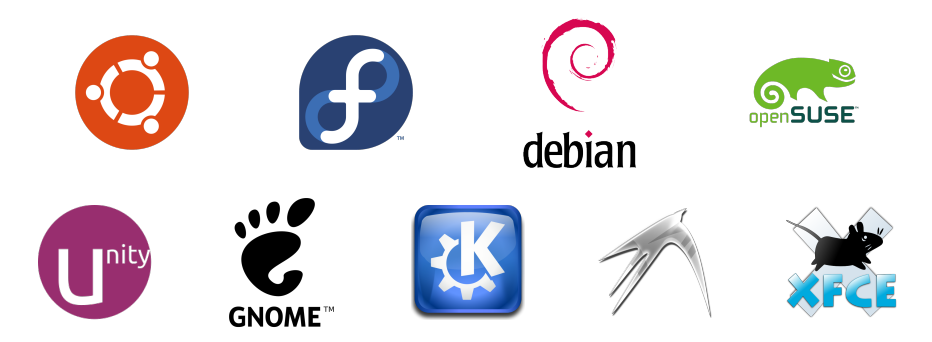

Faites vos choix et rendez-vous les 15 et 16 novembre pour l'install party  $\Theta$